## **\_AIN\_TID\_AGENCY** CLIENT [CLNT (3)] ISSUE\_AGENCY [CHAR (2)]

## SAP ABAP table /AIN/TID COMP V {Generated Table for View}

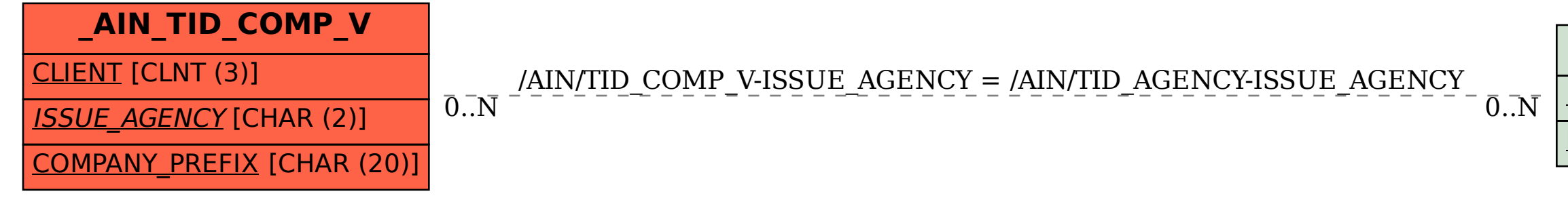